# **Foreman - Feature #21831**

# **Select default Provisioning Method in Compute Profile or Host group.**

11/30/2017 10:56 PM - Andre Mosin

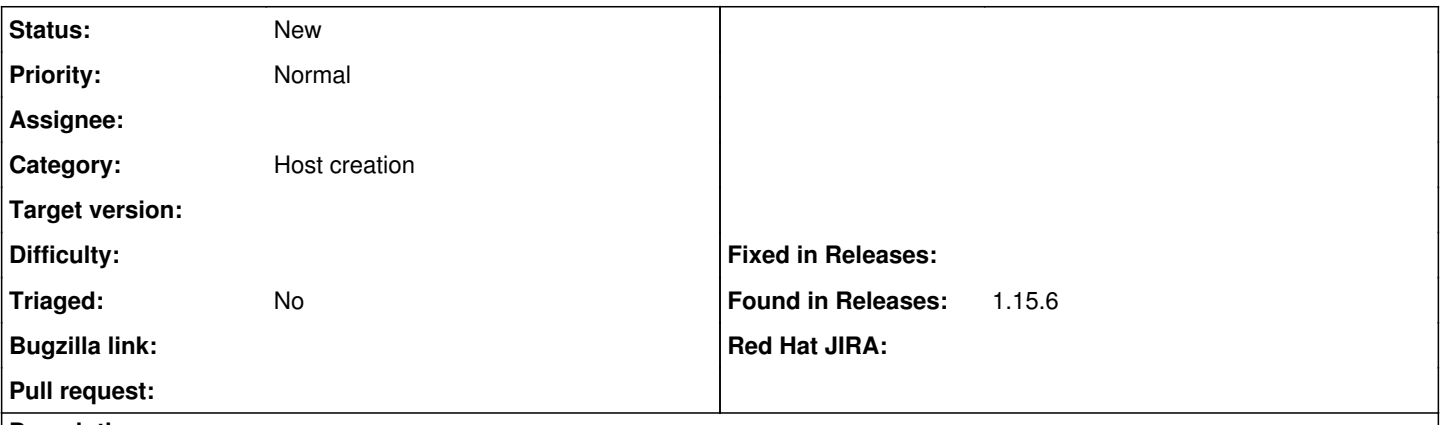

### **Description**

If we want to use any provisioning method other then Network Based, the Provision Method needs to be selected every time manually after the compute resource is selected, during the host creation. It makes sense to me that we should be able to define the default Provisioning Method from the Compute Profile since each Compute Resource will support different types of provisioning method.

### **History**

#### **#1 - 11/30/2017 11:00 PM - Andre Mosin**

Andre Mosin wrote:

If we want to use any provisioning method other then Network Based, the Provision Method needs to be selected every time manually after the compute resource is selected, during the host creation. It makes sense to me that we should be able to define the default Provisioning Method from the Compute Profile since each Compute Resource will support different types of provisioning method.

Note that there are a few bug reports, feature request related to this but all of them end up to the FR:<http://projects.theforeman.org/issues/5790> which falls into this pull request: <https://github.com/theforeman/foreman/pull/4593>and that does not seem to cover selecting default provisioning method.

**Thankel** 

#### **#2 - 08/06/2018 07:27 AM - Dirk Götz**

I upvoted this one, as I have the same problem requiring boot disk based provisioning on VMware as the costumer environment lacks control over DHCP. It would also be great if the selected method can not only be saved as default via Host Group or Compute Profile but also stored on the host as reprovisioning always results in network based provisioning resulting in the need to delete and recreate the host for reprovisioning.

## **#3 - 08/23/2018 07:04 PM - Piere Woehl**

Same here, this Feature will automate the process completely so i dont have to manually go in there for each host, because neither Image or PXE is an option in our environment.

Im digging through the code already but can't find the default Setting so i can change it in source code...

#### **#4 - 06/26/2020 04:13 PM - Birkir Hjartarson**

Just setting up provisioning via bootdisk plugin now and would REALLY love this feature, so i could set bootdisk as our default method Was there ever anything done regarding this?

#### **Files**

Screen Shot 2017-11-30 at 2.56.24 PM.png 16 November 16 KB 11/30/2017 16 16 11/30/2017